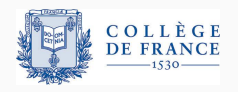

#### *Structures de donnees persistantes ´* , cinquieme cours `

## **Systèmes de numération et types non réguliers**

Xavier Leroy

2023-04-07

Collège de France, chaire de sciences du logiciel xavier.leroy@college-de-france.fr

# <span id="page-1-0"></span>Systèmes de numération

Pour mieux comprendre ou pour concevoir une structure de données, il peut être utile de la réduire à un nombre.

Typiquement : une collection  $\rightarrow$  son nombre d'éléments.

Les opérations sur la structure correspondent alors à des opérations arithmétiques :

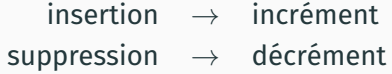

fusion (union disjointe)  $\rightarrow$  addition

La représentation en mémoire de la structure de données correspond à une certaine manière d'écrire le nombre, p.ex :

liste simplement chaînée  $\rightarrow$  entier de Peano

type 'a list = type num = | Nil | Zero | Cons of 'a \* 'a list | Succ of num

Operations en temps constant : ´

Opérations en temps linéaire : concaténation  $(\ell_1 \otimes \ell_2)$  addition  $(n_1 + n_2)$  $n^e$  élément (List.nth  $\ell$  *n*) comparaison ( > *n*)

 $\cos (\ell \to \text{Cons}(x, \ell))$  incrément  $(n \to \text{Succ } n)$ tail  $(\text{Cons}(x, \ell) \to \ell)$  décrément (Succ  $n \to n$ )

#### **Les entiers binaires**

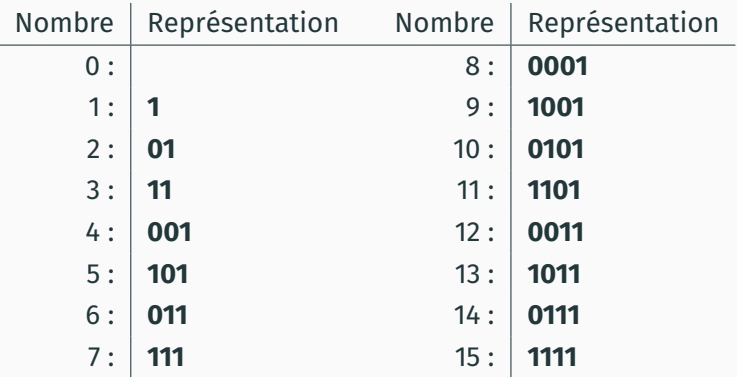

 $Repr$ ésentation «petit-boutiste» (poids faibles en premier) : une liste de chiffres *d*<sub>0</sub>, *d*<sub>1</sub>, . . . , *d*<sub>*p*−1</sub> avec *d*<sub>*i*</sub> ∈ {**0**, **1**}.

Cette liste dénote le nombre entier  $\sum_{i=0}^{p-1} d_i \cdot 2^i$ .

```
type digit = Zero | One
type num = digit list
```

```
let rec inc = function
  [ ] \rightarrow [0ne]| Zero :: n -> One :: n
  l One :: n \rightarrow Zero :: inc n
let rec dec = function
  | [] -> raise Error
  | [0ne] \rightarrow [
```
 $|$  One :: n -> Zero :: n

| Zero :: n -> One :: dec n

#### **Complexité algorithmique de l'incrément**

```
let rec inc = function
  | [] -> [One]
  | Zero :: n -> One :: n
  | One :: n -> Zero :: inc n
```
inc prend un temps proportionnel  $\tilde{a} h + 1$ , où *k* est le nombre de 1 qui précèdent le premier 0 :

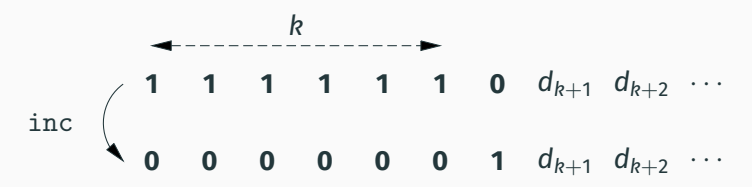

Si  $n$  est le nombre dénoté par la liste, on a  $n \geq 2^k - 1.$ 

Donc, inc s'exécute en temps  $\mathcal{O}(\log n)$  dans le pire cas.

let rec inc = function  $|$   $|$   $\rightarrow$   $|$   $\sqrt{ }$   $\sqrt{ }$  | Zero :: n -> One :: n One  $:: n \rightarrow$  Zero  $::$  inc n

On dit qu'un chiffre est dangereux s'il peut provoquer une retenue qu'il faut propager, et non dangereux s'il arrête le calcul. Pour inc, **1** est dangereux, **0** non dangereux.

On prend Φ(*n*) = nombre de chiffres dangereux dans la liste *n*.

Si *k* est le nombre de **1** qui précèdent le premier **0**,

- $\cdot$  inc prend le temps réel  $k + 1$
- ∆Φ = 1 − *k* (car un **1** apparaˆıt et *k* **1** deviennent des **0**)

Donc inc s'exécute en temps amorti constant.

### **Analyse amortie de l'increment et du d ´ ecr ´ ement ´**

Une analyse similaire montre que dec est en temps amorti constant. (En prenant **0** comme chiffre dangereux.)

Et pourtant une séquence de *n* inc et dec peut prendre un temps *n* log *n* .. .

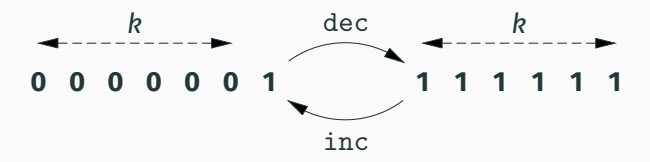

On fait  $n = 2^k$  opérations  $\text{inc}$  pour aller de 0 à 2<sup>k</sup>, puis *n* séquences dec; inc, chacune prenant un temps 2*k*  $\rightarrow$  3*n* opérations en temps 2*n* log *n*.

Erreur d'analyse : on a utilisé des potentiels  $\Phi$  différents pour analyser inc et dec!

Pour chaque position *i*, un poids  $w_i \in \mathbb{N}$ +; un ensemble de chiffres autorisés  $D_i \subseteq \mathbb{N}$ .

La suite  $d_0, d_1, \ldots$  avec  $d_i \in D_i$  dénote le nombre  $n = \sum_{i=0} d_i w_i$  .

#### **Exemples**

Nombres binaires usuels :  $D_i = \{\mathbf{0},\mathbf{1}\}$  et  $w_i = 2^i$ .

Nombres en base 10 :  $D_i = \{\mathbf{0}, \dots, \mathbf{9}\}$  et  $w_i = 10^i$ .

Jours, heures, minutes, secondes :

 $D_0 = D_1 = \{0, \ldots, 59\}, D_2 = \{0, \ldots, 23\}, D_3 = \mathbb{N}$ 

 $w_0 = 1$ ,  $w_1 = 60$ ,  $w_2 = 60 \times 60$ ,  $w_3 = 60 \times 60 \times 24$ .

Nombres binaires redondants :  $D_i = \{\mathbf{0},\mathbf{1},\mathbf{2}\}$  et  $w_i = 2^i.$ 

#### On utilise trois chiffres **0**, **1** et **2**.

Un nombre donné peut avoir plusieurs représentations.

- 0 : 9 : **1001**, **102**, **121** 1 : **1** 10 : **0101**, **012**, **2001**, **202**, **221** 2 : **01**, **2** 11 : **1101**, **112** 3 : **11** 12 : **0011**, **0201**, **022**, **2101**, **212** 4 : **001**, **02**, **21** 13 : **1011**, **1201**, **122** 5 : **101**, **12** 14 : **0111**, **2011**, **2201**, **222** 6 : **011**, **201**, **22** 15 : **1111** 7 : **111** 16 : **00001**, **0002**, **0021**, **0211**, **2111**
- 
- 8 : **0001**, **002**, **021**, **211** 17 : **10001**, **1002**, **1021**, **1211**

```
let rec inc = function
```

```
| | \rightarrow [0ne]| Zero :: n -> One :: n
| One :: n -> Two :: n
| Two :: n -> One :: inc n
```
Le dernier cas s'explique par  $(2 + 2n) + 1 = 1 + 2(n + 1)$ .

```
let rec dec = function
  | [] -> raise Error
  | [0ne] \rightarrow []| Two :: n -> One :: n
  | One :: n -> Zero :: n
  | Zero :: n -> One :: dec n
```
Le dernier cas s'explique par (0 + 2*n*) − 1 = 1 + 2(*n* − 1).

### **Incrément et décrément en représentation redondante**

Décrémenter n'est pas l'inverse d'incrémenter!

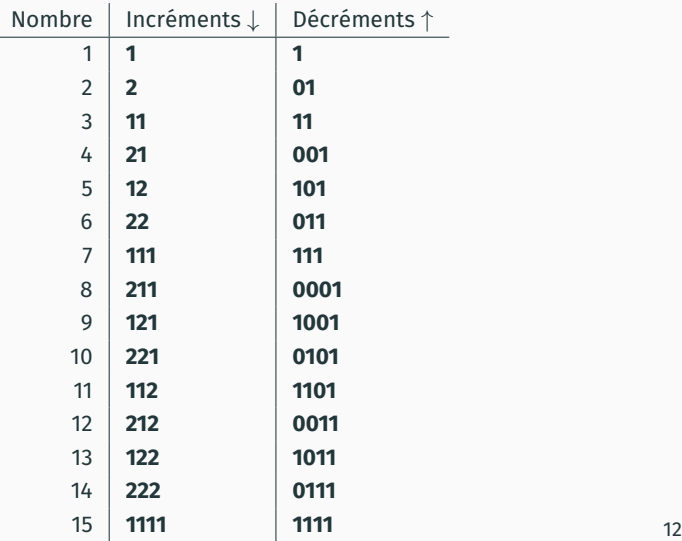

let rec inc = function  $\dots$  | Two :: n  $\rightarrow$  One :: inc n let rec dec = function  $\dots$  | Zero :: n -> One :: dec n

On classifie les chiffres **0** et **2** comme dangereux. Seul **1** n'est pas dangereux.

On prend comme potentiel

Φ(*n*) = nombre de chiffres dangereux dans la liste *n*.

À chaque fois que inc ou dec fait un appel récursif, Φ diminue de 1 (un **2** ou un **0** devient un **1**).

Donc inc et dec sont en temps amorti constant même lorsqu'on les entrelace.

Comme dans le 3<sup>e</sup> cours, on peut étendre cette complexité amortie aux cas d'utilisation persistante de nombres en utilisant des listes paresseuses.

```
type digit = Zero | One | Two
type num = digit stream
let rec inc n =
  lazy (match Lazy.force n with
        | Nil -> Cons(One, lazy Nil)
        | Cons(Zero, n) -> Cons(One, n)
        | Cons(One, n) \rightarrow Cons(Two, n)
        | Cons(Two, n) -> Cons(One, inc n))
```
Avec la méthode du banquier 2.0, on peut mettre deux unités de dette sur chaque chiffre **1** et une unité sur **0** et **2**.

On peut avoir un nombre quelconque de zéros à la fin d'un nombre : **1** = **10** = **100000000000000000000**.

Cela ne change pas la complexité de inc et dec, mais rend le test à zéro arbitrairement coûteux.

```
let rec iszero = function
  |\bigcap \rightarrow \text{true}| One :: _ -> false
  | Zero :: n -> iszero n
```
Le temps que prend iszero n n'est pas borné par une fonction du nombre dénoté par la liste...

Solution 1 : garantir qu'une liste de chiffres ne se termine jamais par **0**. (Au prix de quelques complications dans les calculs.)

Solution 2 : représenter les nombres sans utiliser de zéros!

Par exemple avec les chiffres **1**, **2**, **3**.

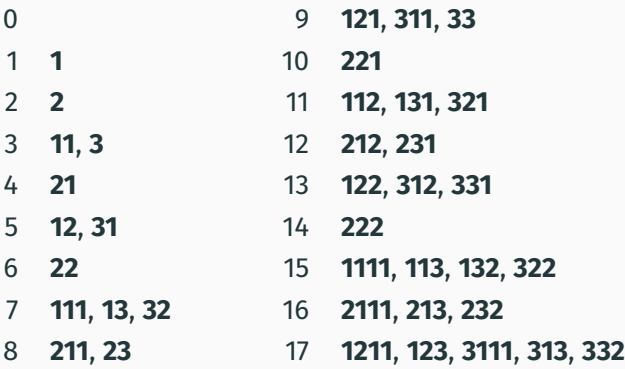

#### **Quelques opérations sans zéro**

```
type digit = One \mid Two \mid Threetype num = digit list
```

```
let iszero = function [] \rightarrow true \ | \ _ \rightarrow false
```

```
let rec inc = function
  | \Box \rightarrow \Box| One :: n -> Two :: n
  | Two :: n -> Three :: n
  | Three :: n -> Two :: inc n (* (3 + 2n) + 1 = 2 + 2(n+1) * )
```

```
let rec dec = function| [] -> raise Error
  | [One] \rightarrow []| Three :: n -> Two :: n
  | Two :: n -> One :: n
  | One :: n -> Two :: dec n (* (1 + 2n) − 1 = 2 + 2(n−1) *)
```

```
Au lieu de la représentation positionnelle
    nombre = liste de chiffres
on peut utiliser une representation creuse ( ´ sparse)
    nombre = liste de (chiffre non nul, poids)
                                        (poids strictement croissants)
ou, si les seuls chiffres utilises sont ´ 0 et 1,
    nombre = liste de poids (strictement croissants)
```
Exemple : 13 = **1011** (repr. positionnelle) = 1, 4, 8 (repr. creuse)

#### Incrément et décrément en représentation binaire creuse

```
type num = int list (* powers of 2, in strictly increasing order *)
```

```
let iszero = function \lceil \rceil \rightarrow \text{true} \rceil -> false
```

```
let rec carry c n =
  match n with
  | \Gamma \rightarrow \text{[c]}| w :: n' \rightarrow if c < w then c :: n else carry (2 * c) n'let rec borrow c_n =match n with
  \vert \vert \vert \rightarrow raise Error
  |w::n' \rightarrow if c = w then n' else w :: borrow (2 * c) n'
```

```
let inc n = carry 1 nlet dec n = borrow 1 n
```
# <span id="page-20-0"></span>Structures de données inspirées par des systèmes de numération

Idée générale :

Une structure = une liste de chiffres

Un chiffre d au rang  $i = d$  arbres de  $w_i$  éléments chacun

Exemple : en base 2 ( $w_i = 2^i$ ), avec les chiffres 0 et 1, une structure à 13 éléments aura la forme suivante.

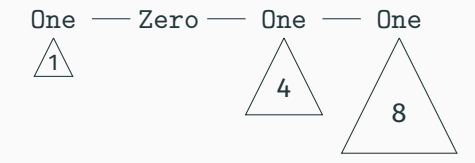

Pour une représentation en base 2, il faut des arbres de taille 2<sup>i</sup>.

Pour «propager les retenues» pendant l'insertion (= l'incrément), il faut un moyen simple de combiner deux arbres de taille 2*<sup>i</sup>* en un arbre de taille 2*i*+<sup>1</sup> .

Deux exemples utilisés par la suite :

• Arbres binaires parfaits avec valeurs aux feuilles

(utilisation : listes avec accès direct).

• Arbres binomiaux (utilisation : files de priorité).

#### Arbres binaires parfaits avec valeurs aux feuilles

A.B.P. de rang  $0 =$  une valeur x. A.B.P. de rang  $i + 1 =$  deux A.B.P. de rang i.

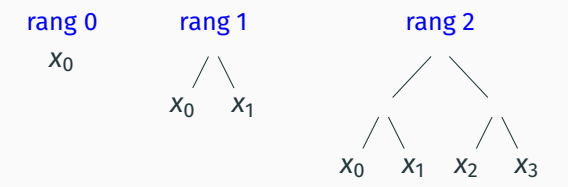

Bien adaptés à l'implémentation de séquences indicées : l'accès à la j<sup>e</sup> valeur  $x_i$  se fait en temps  $i = \log n$  par dichotomie.

Combiner  $A_1$  et  $A_2$  de rang  $i$ :  $\overrightarrow{A_1}$   $\overrightarrow{A_2}$  (de rang  $i + 1$ ).

### Arbre binomial de rang *i* = une valeur *x* et *i* arbres binomiaux de rangs *i* − 1, . . . , 1, 0.

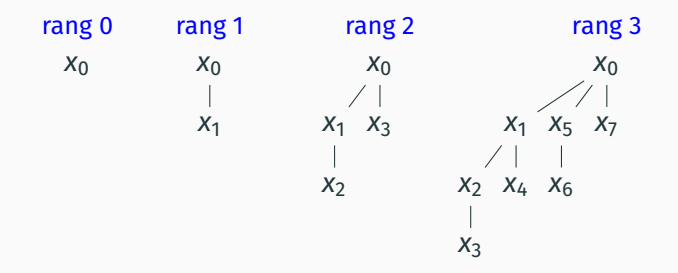

Un arbre binomial de rang *i* a 2<sup>*i*</sup> éléments, dont *i*  $\binom{1}{d}$  éléments à la profondeur *d*.

### Combiner deux arbres binomiaux de rang *i* = ajouter l'un comme premier sous-arbre de l'autre.

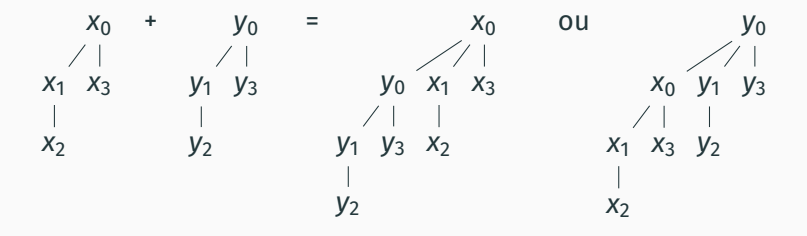

Une forme bien adaptée à la structure de tas (*heap*) (avec pour chaque sous-arbre le plus petit élément à la racine).

```
Mêmes opérations qu'une liste simplement chaînée :
    cons, head, tail, isempty
plus un accès direct au ie élément de la liste :
    get i\ell, set i\nu\ell
```
Objectif de complexité :  $\mathcal{O}(1)$  pour head,  $\mathcal{O}(1)$  amorti pour tail et cons,  $\mathcal{O}(\log n)$  pour get et set.

#### **Une structure de liste a acc ` es direct `** <sup>≪</sup>**en base 2**<sup>≫</sup>

On choisit une représentation structurée comme des nombres en base 2, avec chiffres **0** et **1**, et comme poids des arbres binaires parfaits avec des valeurs aux feuilles.

Exemple : la liste  $[x_0, \ldots, x_{12}]$ .

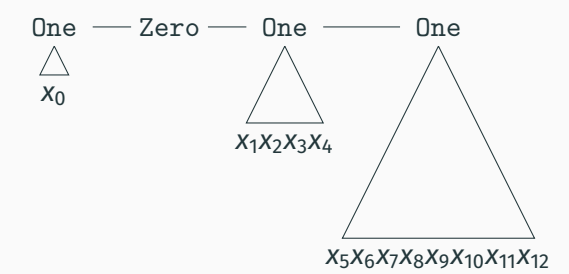

Remarque : pour *n* éléments on a  $\mathcal{O}(\log n)$  chiffres.

```
type 'a tree = Leaf of 'a | Node of 'a tree * 'a tree
type 'a digit = Zero | One of 'a tree
type 'a seq = 'a digit list
let rec cons_tree t r =match r with
  | | \rightarrow [ One t]
  | Zero :: r -> One t :: r
  | One t' :: r \rightarrow Zero :: cons_tree (Node(t, t')) r
```

```
let cons x r = cons_tree (Leaf x) r
```
L'opération cons suit le même patron que l'incrément d'un nombre en base 2.

#### **Les opérations** head et tail

```
let rec uncons_tree = function
  | [] -> raise Empty
  | [One t] -> (t, [])
  | One t :: r -> (t, Zero :: r)
  | Zero :: r ->
     let (Node(t1, t2), r') = uncons\_tree r in(t1, One t2 :: r')let head r =let (Leaf x, _{-}) = uncons_tree r in x
let tail r =let (, r') = uncons_tree r in r'
```
La fonction uncons\_tree est similaire à la décrémentation d'un nombre en base 2, mais renvoie également le premier arbre.

#### **Accès direct : l'opération** get

```
let rec get_tree i t w =match t with
  | Leaf x \rightarrow assert (i = 0 && w = 1); x
  | Node(t1, t2) ->
     let w = w / 2 in
     if i \leq w then get_tree i t1 w else get_tree (i - w) t2 w
let rec get_rec i r w =
 match r with
  | [] -> raise Out_of_bounds
  | Zero :: r' \rightarrow get\_rec i r' (w * 2)
  | One t :: r' ->
     if i < w then get_tree i t w
               else get_rec (i - w) r' (w * 2)let get i r = get\_rec i r 1
```
#### **Analyse de complexite´**

Même analyse que pour les nombres en base 2 :

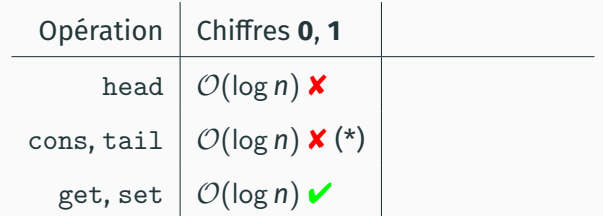

(\*) Une suite de *n* cons est en temps  $O(n)$ , ainsi qu'une suite de *n* tail, mais pas une suite de *n* cons puis tail.

Même analyse que pour les nombres en base 2 :

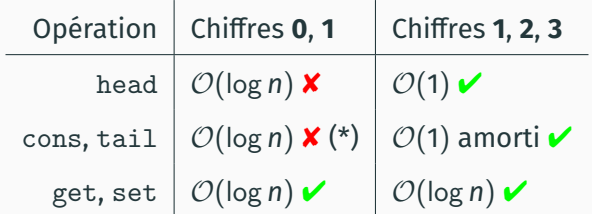

(\*) Une suite de *n* cons est en temps O(*n*), ainsi qu'une suite de *n* tail, mais pas une suite de *n* cons puis tail.

On va passer à une représentation à trois chiffres **1, 2, 3** :

- représentation sans zéro  $\rightarrow$  head en  $\mathcal{O}(1)$
- représentation redondante  $\rightarrow$  cons, tail en  $\mathcal{O}(1)$  amorti.

#### **Redondant et sans zéro : l'opération** cons

```
type 'a tree = Leaf of 'a | Node of 'a tree * 'a tree
type 'a digit =
  | One of 'a tree
  | Two of 'a tree * 'a tree
  | Three of 'a tree * 'a tree * 'a tree
type 'a seq = 'a digit list
let rec cons_tree t r =match r with
  | | \rightarrow | One t]
  | One t1 :: r \rightarrow Two(t, t1) :: r
  | Two(t1, t2) :: r -> Three(t, t1, t2) :: r
  | Three(t1, t2, t3) :: r \rightarrowTwo(t, t1) :: cons_tree (Node(t2, t3)) r
```
let cons  $x$   $r$  = cons\_tree (Leaf  $x$ ) r

#### **Redondant et sans zéro : les opérations** head et tail

#### $let$  head =  $function$

```
| [] -> raise Empty
 | One(Leaf x) :: \rightarrow x| Two(Leaf x, _) :: _ -> x
 | Three(Leaf x, \Box, \Box) -> x
 | _ -> assert false
let rec uncons tree = function
 | [] -> raise Empty
 | [One t] -> (t, [])
  | Three(t1, t2, t3) :: r \rightarrow (t1, Two(t2, t3) :: r)
 | Two(t1, t2) :: r \rightarrow (t1, One t2 :: r)
  | One t :: r ->
     let (Node(t1, t2), r') = uncons_tree r in
     (t, Two(t1, t2) :: r')let tail r =let \binom{1}{x}, x' = uncons_tree r in r' 32
```
Un multi-ensemble d'éléments, avec comme principales **opérations** 

- insert *x h* : ajouter l'élément *x*
- find\_min *h* : renvoyer le plus petit élément de *h* (plus généralement : l'élément le plus prioritaire)
- remove\_min *h* : supprimer le plus petit élément de *h*
- merge  $h_1 h_2$ : renvoyer l'union de  $h_1$  et  $h_2$ .

Utilisations : ordonnancement de tâches; algorithmes de graphe (plus courts chemins) ; tri *heapsort*.
### **La structure de tas (***heap***)**

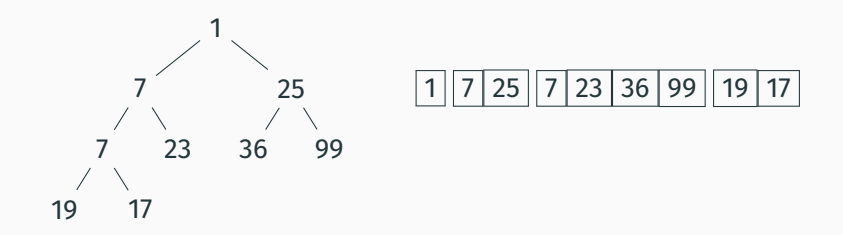

Un arbre portant des valeurs aux nœuds.

Les valeurs vont croissant le long de chaque branche.

En conséquence, la plus petite valeur est toujours au sommet.

Une représentation binaire creuse du nombre d'éléments dans la file de priorité, avec comme poids 2<sup>i</sup> un arbre binomial de rang *i*. Exemple : une file de priorité à 13 éléments.

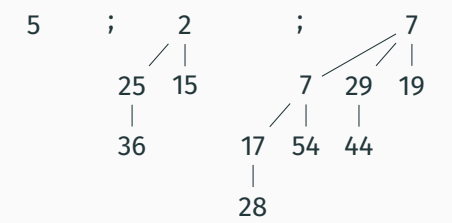

La liste est ordonnée par rang (des arbres) strictement croissant. Chaque arbre est ordonné comme un tas.

```
type 'a tree = { rank: int; value: 'a; children: 'a tree list }
let link t1 t2 =
  assert (t1.\text{rank} = t2.\text{rank});if t1. value \leq t2. value then
    \{ t1 with rank = t1.rank + 1; children = t2 :: t1.children }
  else
    \{t2 \text{ with } rank = t2\text{.rank } + 1; \text{ children } = t1: t2\text{.children }\}
```
La combinaison de deux arbres respecte la structure de tas.

# **Insertion**

```
type 'a heap = 'a tree list
let rec insert_tree t h =
 match h with
  | | \rightarrow |t|| t' : : h' \rightarrowif t. rank \leq t, rank
     then t :: h
     else insert_tree (link t t') h'
let insert x h =insert_tree { rank = 0; value = x; children = [] } h
Similaire à l'incrément d'un nombre binaire en représentation
```
creuse.

```
let rec merge h1 h2 =
  match h1, h2 with
  | [ ], - \rightarrow h2| , [ ] \rightarrow h1| t1 :: h1', t2 :: h2' ->
      if t1.\text{rank} < t2.\text{rank} then t1 :: \text{merge } h1' h2else if t2.\text{rank} < t1.\text{rank} then t2:: merge h1 h2'
      else insert_tree (link t1 t2) (merge h1' h2')
```
Similaire à l'addition de deux nombres binaire en représentation creuse.

# **Extraction du plus petit élément**

```
let rec extract_min = function
  | [] -> raise Empty
  | [t] \rightarrow (t, \square)| t :: h \rightarrowlet (t', h') = extract_min h in
     if t.value \leq t'.value then (t, h) else (t', t :: h')let find min h =let (t, ) = extract_min h in t.value
let remove min h =let (t, h') = extract_min h in
 merge (List.rev t.children) h'
```
Sit est un arbre binomial bien formé, List.rev t.children est une file de priorité bien formée!

Pour une file contenant *n* éléments, la liste contient au plus log *n* arbres binomiaux

 $\rightarrow$  toutes les opérations sont en temps garanti  $\mathcal{O}(\log n)$ 

L'opération insert est en temps amorti  $\mathcal{O}(1)$ , exactement comme l'incrément d'un nombre en base 2.

(Potentiel Φ = longueur de la liste = nombre de bits a 1 dans la ` représentation binaire de *n*.)

Note : on ne peut pas avoir insert, find\_min et remove\_min en temps  $\mathcal{O}(1)$  amorti, sinon on saurait trier en temps linéaire!

<span id="page-43-0"></span>**[Types non reguliers](#page-43-0) ´**

Un type algébrique avec un ou plusieurs paramètres de types est régulier si toutes les récursions se font avec les mêmes paramètres de types.

```
type 'a list = Nil | Cons of 'a * 'a list
```
Un type algébrique avec un ou plusieurs paramètres de types est régulier si toutes les récursions se font avec les mêmes paramètres de types.

```
type 'a list = Nil | Cons of 'a * 'a list
```
Il est non régulier ou encore emboîté (*nested*) si les récursions se font sur des paramètres de types «plus compliqués».

```
type 'a nest = Nil | Cons of 'a * ('a * 'a) nest
```
Exemple de valeur de type int nest :

Cons(1, Cons( $(2,3)$ , Cons( $((4,5),(6,7))$ , Nil))).

#### **Un type non regulier : les arbres binaires parfaits ´**

type 'a ptree = Leaf of 'a | Node of  $('a * 'a)$  ptree

type 'a ptree = Leaf of 'a | Node of  $('a * 'a)$  ptree

Quelques valeurs du type int ptree :

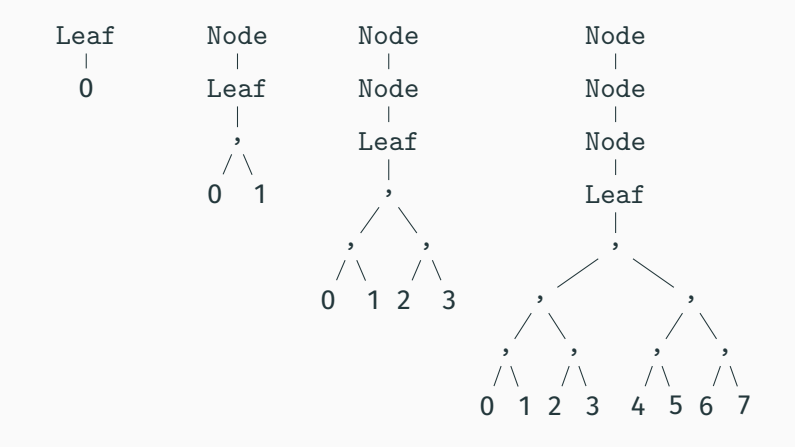

## **Quelques operations sur les arbres binaires parfaits ´**

```
let rec size : a. a ptree \rightarrow int = function
   \sqrt{\phantom{0}} Leaf x \rightarrow 1| Node t \rightarrow 2 * size t
```

```
let rec leftmost : 'a. 'a ptree \rightarrow 'a = function
  | Leaf x \rightarrow x| Node t -> fst (leftmost t)
```

```
let rec rightmost : 'a. 'a ptree \rightarrow 'a = function
  | Leaf x \rightarrow x| Node t -> snd (rightmost t)
```
NB : il faut annoter les fonctions par leur type polymorphe  $(\forall \alpha, \alpha \text{ ptree } \rightarrow \ldots)$  car il s'agit d'une récursion polymorphe pour laquelle l'inférence de types est indécidable en général.

```
type 'a tree =
 | Leaf of 'a
  | Node of 'a tree * 'a tree
```

```
let rec size = function
  | Leaf x \rightarrow 1| Node(t1, t2) \rightarrowsize t1 + size t2
```

```
type 'a ptree =
 | Leaf of 'a
 | Node of ('a * 'a) ptree
```

```
let rec size : ... = function
  | Leaf x \rightarrow 1| Node t \rightarrow 2 * size t
```

```
let rec leftmost = function
  | Leaf x \rightarrow x| Node(t1, t2) -> leftmost t1
| Node t -> fst (leftmost t)
                                    let rec leftmost : ... = function
                                       | Leaf x \rightarrow x
```
Au lieu d'une liste ordinaire de chiffres (digit) portant des arbres binaires parfaits, on utilise une liste de type <sup>≪</sup>nid<sup>≫</sup> (nest) avec récursion non régulière ( $'$  a devient 'a  $*$  'a).

type 'a digit = Zero | One of 'a type 'a seq = Nil | Cons of 'a digit  $*$  ('a  $*$  'a) seq

Exemples de séquences à 1,  $\dots$ , 6 éléments :  $(::$  est Cons infixe)

```
One 1 :: Nil
Zero :: One(2,1) :: Nil
One 3 :: One(2,1) :: Nil
Zero :: Zero :: One((4,3),(2,1)) :: Nil
One 5 :: Zero :: One((4,3),(2,1)) :: Nil
Zero :: One(6,5) :: One((4,3),(2,1)) :: Nil
```

```
let rec cons : 'a. 'a \rightarrow 'a seq \rightarrow 'a seq = fun x s \rightarrowmatch s with
  | Nil -> Cons(One x, Nil)
  | Cons(Zero, s) \rightarrow Cons(One x, s)
  | Cons(One y, s) \rightarrow Cons(Zero, cons (x, y) s)
let rec uncons : 'a. 'a seq \rightarrow 'a * 'a seq = function
  | Nil -> raise Empty
  | Cons(One x, s) \rightarrow (x, Cons(Zero, s))| Cons(Zero, s) \rightarrowlet ((x, y), t) = uncons s in (x, \text{Cons}(\text{One } y, t))
```

```
let rec get : 'a. int \rightarrow 'a seq \rightarrow 'a = fun i s \rightarrowmatch s with
  | Nil -> raise Out_of_bounds
  | Cons(Zero, s) -> get2 i s
  | Cons(One x, s) \rightarrow if i = 0 then x else get2 (i - 1) s
and get2 : 'a. int \rightarrow ('a * 'a) seq \rightarrow 'a = fun i s \rightarrowlet (x0, x1) = \text{get } (i / 2) s in
  if i mod 2 = 0 then x0 else x1
```

```
Pour «passer la récursion», il faut généraliser l'écriture en une
modification par une fonction f: \{a \rightarrow \} a quelconque.
let rec update : 'a. int \rightarrow ('a \rightarrow 'a) \rightarrow 'a seq \rightarrow 'a seq
= fun i f s ->
  match s with
  | Nil -> raise Out_of_bounds
  | Cons(Zero, s) -> Cons(Zero, update2 i f s)
  | Cons(One x, s) \rightarrowif i = 0 then Cons(One(f x), s)else Cons(One x, update2 (i - 1) f s)
and update2 : 'a. int \rightarrow ('a \rightarrow 'a) \rightarrow ('a * 'a) seq \rightarrow ('a * 'a) seq
= fun i f s2 ->
  let f2 (x0, x1) = if i \mod 2 = 0 then (f x0, x1) else (x0, f x1) in
  update (i / 2) f2 s2
let set : 'a. int \rightarrow 'a \rightarrow 'a seq \rightarrow 'a seq = fun i v s \rightarrowupdate i (fun \sim \sim v) s 48
```
<span id="page-54-0"></span>*[Finger trees](#page-54-0)*

Une structure de type «séquence d'éléments», purement fonctionnelle, avec beaucoup d'opérations efficaces :

- Accès, insertion, suppression aux deux extrémités en temps  $\mathcal{O}(1)$  amorti et  $\mathcal{O}(\log n)$  garanti (file à double entrée, *deque*)
- $\cdot$  Concaténation de deux séquences en temps  $\mathcal{O}(\log n)$ (structure de cordes, *ropes*)
- Après annotation par un monoïde (voir prochain cours) : accès direct au *i*° élément en temps  $\mathcal{O}(\log n)$ (tableau fonctionnel)

accès direct au plus petit élément en temps  $\mathcal{O}(\log n)$ (file de priorite)´

Elle combine deux techniques vues dans ce cours : systemes de ` numération et types non réguliers.

Une sorte de liste avec accès direct au premier et au dernier élément :

```
type 'a seq =
  | Nil
  | Unit of 'a
  | More of 'a * 'a seq * 'a
```
Les opérations head et last sont en temps constant, mais cons et add sont en temps linéaire :

```
let rec cons x = function
  | Nil \rightarrow Unit x
  | Unit y -> More(x, Nil, y)
  | More(y, s, z) -> More(x, cons y s, z)
```
Les séquences intermédiaires (s dans More(x, s, y)) seraient beaucoup plus courtes si elles contenaient des paires 'a \* 'a au lieu d'éléments simples 'a.

```
type 'a seq =
  | Nil
  | Unit of 'a
  | More of 'a * ('a * 'a) seq * 'a
```
Problème : une séquence de longueur 3 n'est pas représentable !

Plus généralement, les longueurs de séquences représentables sont  $L = \{0, 1\} \cup \{2 + 2\ell \mid \ell \in L\} = \{0, 1, 2, 4, 6, 10, 14, 22, \ldots\}.$ 

Pour pouvoir représenter toutes les longueurs, on met un chiffre (= un petit nombre d'éléments) de part et d'autre de la sous-séquence.

```
type 'a digit =
  | One of 'a | Two of 'a * 'a | Three of 'a * 'a * 'a
type 'a seq =
  | Nil
  | Unit of 'a
  | More of 'a digit * ('a * 'a) seq * 'a digit
```
On reconnaît un système de numération en base 2 avec des chiffres redondants et sans zéro

 $\rightarrow$  les opérations similaires à l'incrément et au décrément (cons, tail, add, take) vont être en  $\mathcal{O}(1)$  amorti.

#### **Un exemple de** *finger tree*

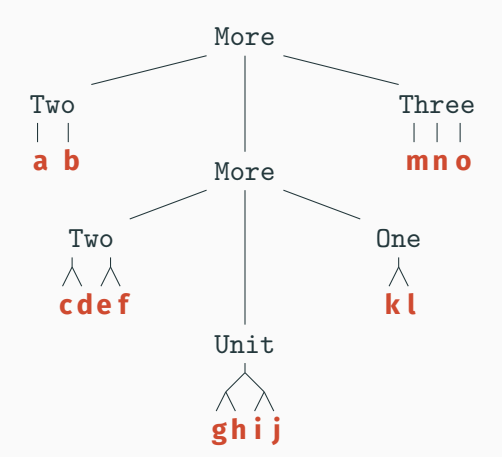

Chacune des frontières (gauche et droite) ressemble à une des listes à accès direct vues précédemment.

```
let rec cons : 'a. 'a \rightarrow 'a seq \rightarrow 'a seq = fun x t \rightarrowmatch t with
  | Nil \rightarrow Unit x
  | Unit y -> More(One x, Nil, One y)
  | More(One y, s, z) -> More(Two(x, y), s, z)
  | More(Two(y1, y2), s, z) -> More(Three(x, y1, y2), s, z)
  | More(Three(y1, y2, y3), s, z) \rightarrowMore(Two(x, y1), cons (y2, y3) s, z)
```
Exercice : définir add (l'insertion en fin de séquence) de manière complètement symétrique.

#### **Les opérations** head et tail

```
let rec uncons : 'a. 'a seq \rightarrow 'a * 'a seq = fun t \rightarrowmatch t with
  | Nil -> raise Empty
  | Unit y \rightarrow (y, Nil)| More(Three(y1, y2, y3), s, z) -> (y1, More(Two(y2, y3), s, z))
  | More(Two(y1, y2), s, z) \rightarrow (y1, More(One y2, s, z))
  | More(One y, Nil, One z) -> (y, Unit z)
  | More(One y, Nil, Two(z1, z2)) -> (y, More(One z1, Nil, One z2))
  | More(One y, Nil, Three(z1, z2, z3)) \rightarrow(y, More(One z1, Nil, Two(z2, z3)))| More(One y, s, z) \rightarrowlet ((y1, y2), s') = uncons s in (y, More(Two(y1, y2), s', z))let head s = fst (uncons s)
let tail s = snd (uncons s)
```
Les cas de base sont faciles :

 $\text{concat Nil } s = s$  concat  $\text{Nil } s$ concat (Unit  $x$ )  $s = \cos x s$  concat  $s$  (Unit  $x$ ) = add  $x s$ 

Le cas récursif est plus délicat :

concat  $(More(X_1, S_1, Y_1))$   $(More(X_2, S_2, Y_2)) = More(X_1, ??, Y_2)$ 

La séquence marquée ?? doit être la concaténation de s<sub>1</sub>, des  $\acute{\text{e}}$  eléments du chiffre  $y_1$ , des éléments du chiffre  $x_2$ , et de  $s_2$ .

On généralise la concaténation en une fonction glue

glue : 'a seq -> 'a list -> 'a seq -> 'a seq

 $g$ lue  $s_1$   $\ell$   $s_2$  est une séquence contenant les éléments de  $s_1$  suivis de la (courte) liste d'éléments ℓ, suivis des éléments de s<sub>2</sub>.

On a bien sûr concat  $s_1 s_2 = g$ lue  $s_1$  [ ]  $s_2$ .

Le cas récursif pour glue est de la forme

 $glue (More(X<sub>1</sub>, S<sub>1</sub>, Y<sub>1</sub>)) \ell (More(X<sub>2</sub>, S<sub>2</sub>, Y<sub>2</sub>))$ 

 $=$  More( $x_1$ , glue  $s_1$  (elements  $y_1 \circ \ell \circ$  elements  $x_1$ )  $s_2, y_2$ )

où @ est la concaténation de listes usuelle et elements: 'a digit -> 'a list.

glue : 'a seq  $\rightarrow$  'a list  $\rightarrow$  'a seq  $\rightarrow$  'a seq

 $\textnormal{glue}\left(\textnormal{More}(x_1,s_1,y_1)\right)\ell\left(\textnormal{More}(x_2,s_2,y_2)\right) = \textnormal{More}(x_1,\textnormal{glue}\, s_1\,\ell'\, s_2,y_2)$ avec  $\ell' =$  elements  $y_1 \circ \ell \circ$  elements  $x_2$ .

Erreur de typage :  $\ell'$  est une liste d'éléments (type 'a list) alors que l'appel récursif à glue attend une liste de paires d'éléments  $($ 'a \* 'a) list.

Erreur de conception :  $\ell'$  peut avoir un nombre impair d'éléments! On ne peut donc pas la concaténer avec les séquences de paires d'éléments  $s_1, s_2$ .

On va utiliser des sous-sequences contenant non seulement des ´ paires 'a  $*$  'a mais aussi des triplets 'a  $*$  'a  $*$  'a.

```
type 'a node = Pair of 'a * 'a | Triple of 'a * 'a * 'a
type 'a seq =
  | Nil
  | Unit of 'a
  | More of 'a digit * 'a node seq * 'a digit
```
Cela rappelle les arbres 2-3 vus au 2<sup>e</sup> cours : des arbres parfaits avec des nœuds de degré 2 ou 3.

Les opérations cons, uncons, add, unadd s'étendent facilement (exercice).

 $\textnormal{glue}\left(\textnormal{More}(x_1, s_1, y_1)\right) \ell\left(\textnormal{More}(x_2, s_2, y_2)\right) = \textnormal{More}(x_1, \textnormal{glue}\, s_1 \, \ell'\, s_2, y_2)$ avec  $\ell' = \texttt{to\_nodes}(\texttt{elements} \ y_1 \ \emptyset \ \ell \ \emptyset \texttt{elements} \ x_2).$ 

to\_nodes prend une liste d'éléments de longueur  $\neq$  1 et la transforme en liste de nœuds Pair et Triple :

```
let rec to nodes = function
  | | \rightarrow || [x] -> assert false
  \left[ x1; x2 \right] \rightarrow \left[ \text{Pair}(x1, x2) \right]| [x1; x2; x3; x4] -> [Pair(x1, x2); Pair(x3, x4)]
  \vert x1 :: x2 :: x3 :: xs -> Triple(x1, x2, x3) :: to_nodes xs
```
Si  $\ell$  a entre 0 et 3 éléments, l'argument de  $to$ \_nodes a entre 2 et 9 éléments, et  $\ell'$  a entre 1 et 3 éléments.

```
let elements = function
  | One x \rightarrow \lceil x \rceil| Two(x1, x2) \rightarrow [x1; x2]
  | Three(x1, x2, x3) \rightarrow [x1; x2; x3]
let rec glue: 'a. 'a seq \rightarrow 'a list \rightarrow 'a seq \rightarrow 'a seq = fun s1 a s2 \rightarrowmatch s1, s2 with
  | Nil, _ -> List.fold_right cons a s2
  | _, Nil -> List.fold_left (Fun.flip add) s1 a
  | Unit x1, \longrightarrow List.fold_right cons (x1 :: a) s2
  | _, Unit x2 -> List.fold_left (Fun.flip add) s1 (a @ [x2])
  | More(x1, s1, y1), More(x2, s2, y2) ->
      More(x1, glue s1 (to_nodes (elements y1 @ a @ elements x2)) s2, y2)
let concat s1 s2 = glue s1 [] s2
```

```
Complexité \mathcal O(\min(\log n_1, \log n_2)).
```
### **Un exemple de concaténation**

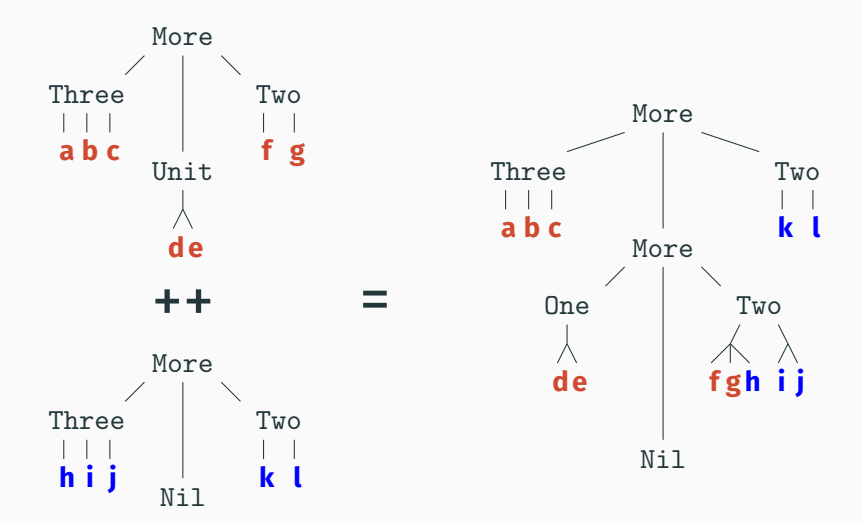

<span id="page-69-0"></span>**[Point d'etape](#page-69-0) ´**

# **Point d'etape ´**

Les systèmes de numération sont des  $<$ patrons de conception≫ pour des structures de données de type «liste» et cependant efficaces car la taille des éléments de la liste augmente exponentiellement.

(C'est ce que C. Okasaki appelle *implicit recursive slowdown*.)

L'utilisation de types algébriques non réguliers permet de refléter dans les types certains invariants sur les tailles, et guide encore plus l'écriture du code.

Les *finger trees* sont simples, mais on peut obtenir de meilleures performances avec des structures plus complexes. (Kaplan & Tarjan 1996, 1999 : toutes opérations en  $\mathcal{O}(1)$ ; voir aussi le séminaire d'Arthur Charguéraud le 13 avril.)

(A. Buchsbaum, PhD Princeton, 1995.)

Un ensemble de techniques permettant d'obtenir de bonnes structures de données à partir de structures plus simples mais moins efficaces ou aux fonctionnalités limitées.

Dans ce cours nous avons vu un exemple de *bootstrapping* :

• Conteneurs de capacité fixe (paires, chiffres)

 $\rightarrow$  conteneur de capacité arbitraire (séquence).

Okasaki (chap. 10) montre d'autres exemples :

• Ajouter des opérations manquantes

(ex : file d'attente  $\rightarrow$  liste avec concaténation)

• Diminuer la complexité de certaines opérations (ex : tas avec merge en  $\mathcal{O}(\log n) \to \text{tas avec merge en } \mathcal{O}(1)$ )
<span id="page-72-0"></span>**[Bibliographie](#page-72-0)**

Le principal support de ce cours :

• Chris Okasaki, *Purely Functional Data Structures*, chapitres 9 et 11.

L'article original sur les *finger trees* :

• Ralf Hinze et Ross Paterson, *Finger trees : a simple general-purpose data structure*, J. Funct. Program. 16(2), 2006.

Une présentation plus facile d'accès :

• Koen Claessen, *Finger trees explained anew, and slightly simplified*, Haskell symposium 2020.